# **PyQuEST-cffi Documentation**

*Release 3.0.1*

**Jan Reiner, Sebastian Zanker, Nicolas Vogt**

**May 07, 2021**

## Contents:

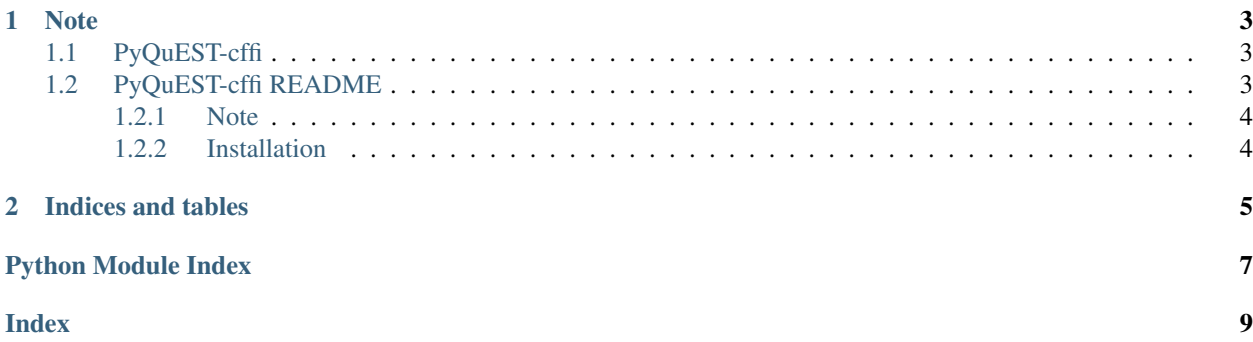

PyQuEST-cffi is a python interface to QuEST[\(https://github.com/QuEST-Kit/QuEST\)](https://github.com/QuEST-Kit/QuEST) based on cffi[\(https://cffi.](https://cffi.readthedocs.io/en/latest/index.html) [readthedocs.io/en/latest/index.html\)](https://cffi.readthedocs.io/en/latest/index.html) developed by HQS Quantum Simulations. QuEST is an open source toolkit for the simulation of quantum circuits (quantum computers).

PyQuEST-cffi provides two main functionalities:

- 1. An interactive python to QuEST interface based on cffi, mapping QuEST functions to python and executing them during runtime.
- 2. A compile function generating a complete QuEST c-source-file from python calls, building it and importing it into python via cffi ).

For more information see the detailed code documentation below

## CHAPTER 1

#### **Note**

<span id="page-6-4"></span><span id="page-6-0"></span>Please note, PyQuEST-cffi is currently in the alpha stage and not an official QuEST project.

PyQuEST-cffi currently depends on a forked version of the development branch of QuEST. We plan to move dependency to the official QuEST master and bring PyQuEST-cffi to beta stage after the next official QuEST release.

In the developing branches of QuEST the QuEST project has implemented a ctypes-based python interface QuestPy[\(https://github.com/QuEST-Kit/QuEST/tree/PythonTesting/tests/QuESTPy\)](https://github.com/QuEST-Kit/QuEST/tree/PythonTesting/tests/QuESTPy) for unit testing.

Do not assume that any bugs occuring using PyQuEST-cffi are QuEST bugs unless the same bug occurs when compiling/using a QuEST c-programm with the official release version of QuEST[\(https://github.com/QuEST-Kit/QuEST\)](https://github.com/QuEST-Kit/QuEST).

### <span id="page-6-1"></span>**1.1 PyQuEST-cffi**

<span id="page-6-3"></span>Provides a python interface for QuEST.

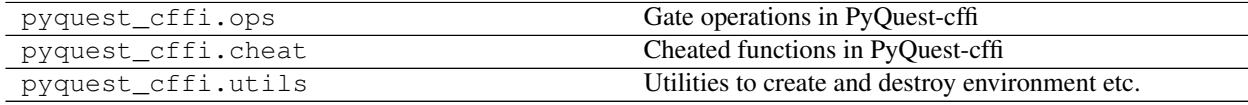

### <span id="page-6-2"></span>**1.2 PyQuEST-cffi README**

[Documentation Status](https://pyquest.readthedocs.io/en/latest/?badge=latest) [GitHub Workflow Status](https://github.com/HQSquantumsimulations/PyQuEST-cffi/actions) [PyPI](https://pypi.org/project/pyquest_cffi/) PyPI - License [PyPI - Format](https://pypi.org/project/pyquest_cffi/)

PyQuEST-cffi is a python interface to [QuEST](https://github.com/QuEST-Kit/QuEST) based on [cffi](https://cffi.readthedocs.io/en/latest/index.html) developed by HQS Quantum Simulations. QuEST is an open source toolkit for the simulation of quantum circuits (quantum computers).

PyQuEST-cffi provides an interactive python to QuEST interface based on cffi, mapping QuEST functions to python and executing them during runtime.

For more information see the detailed code [documentation](https://pyquest.readthedocs.io/en/latest/)

#### <span id="page-7-0"></span>**1.2.1 Note**

Please note, PyQuEST-cffi is not an official QuEST project.

In the developing branches of QuEST the QuEST project has implemented a [ctypes-](https://docs.python.org/3.6/library/ctypes.html)based python interface [QuestPy](https://github.com/QuEST-Kit/QuEST/tree/master/utilities/QuESTPy) for unit testing.

Do not assume that any bugs occuring using PyQuEST-cffi are QuEST bugs unless the same bug occurs when compiling/using a QuEST c-program with the official release version of [QuEST.](https://github.com/QuEST-Kit/QuEST)

#### <span id="page-7-1"></span>**1.2.2 Installation**

We do provide a PyPi source packages. The recommended way to install PyQuEST-cffi is

```
pip install pyquest_cffi
```
If you want to install PyQuEST-cffi in development mode we recommend

```
# PyQuEST-cffi add QuEST as a git submodule
git clone --recurse-submodules https://github.com/HQSquantumsimulations/PyQuEST-cffi.
˓→git
pip install -e PyQuEST-cffi/
```
## CHAPTER 2

Indices and tables

- <span id="page-8-0"></span>• genindex
- modindex
- search

Python Module Index

<span id="page-10-0"></span> $\mathsf{p}% _{T}$ pyquest\_cffi, 3

## Index

#### <span id="page-12-0"></span>P

pyquest\_cffi(module), 3